## **Government of India Department of Information Technology, MCIT NATIONAL INFORMATICS CENTRE**

## **Application for Broadband connection**

(please **tick**  $(\sqrt{})$  )the required services and read the instructions given in the reverse of this page; The completed application form, duly signed by the concerned Project Coordinator /HOD of the concerned NIC Cell, should be submitted to Support Center, iNOC, A4B2 Bay, A-Block C.G.O. Complex)

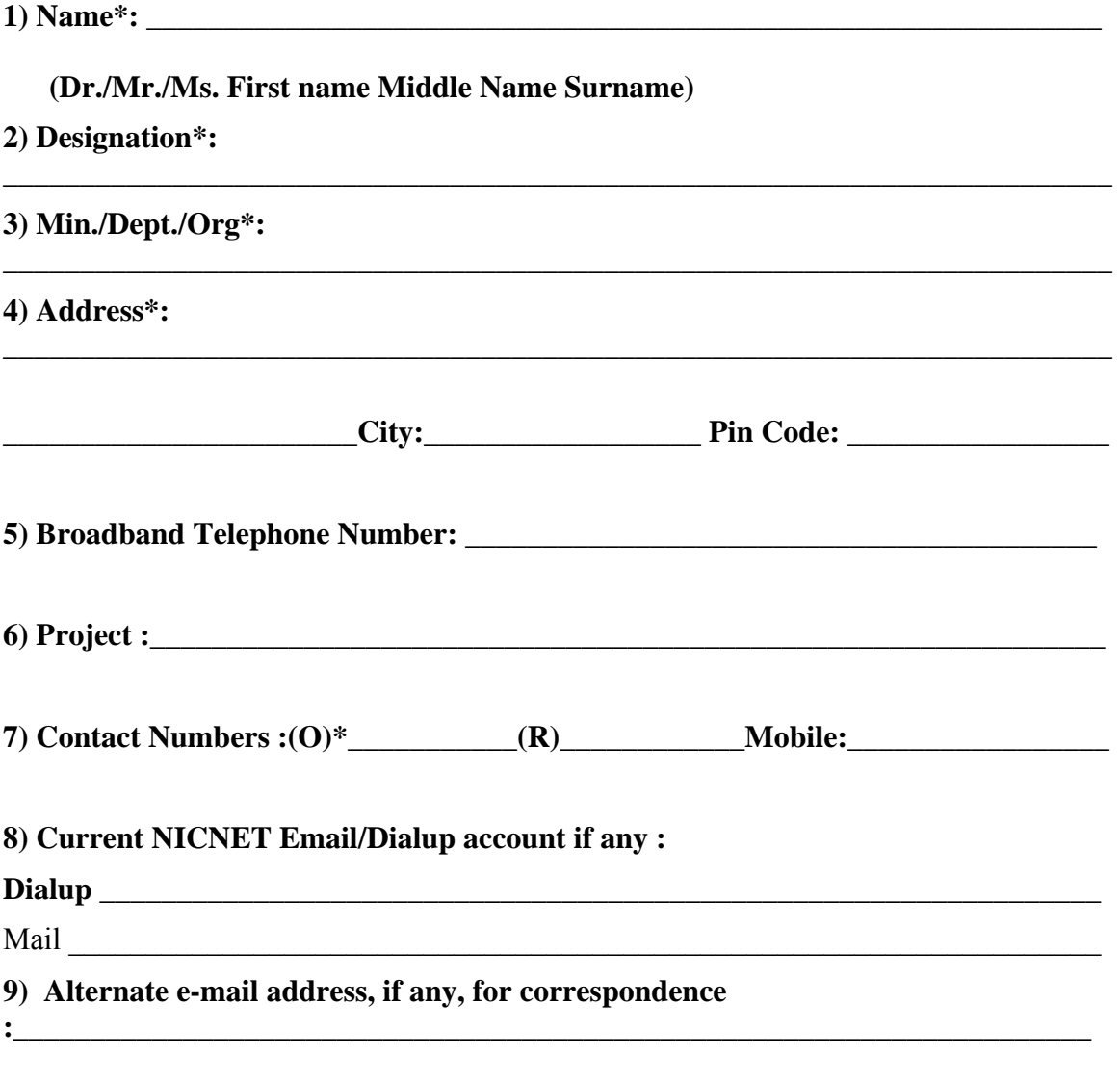

**This is to declare that I have read the terms and conditions and I agree to abide by them.** 

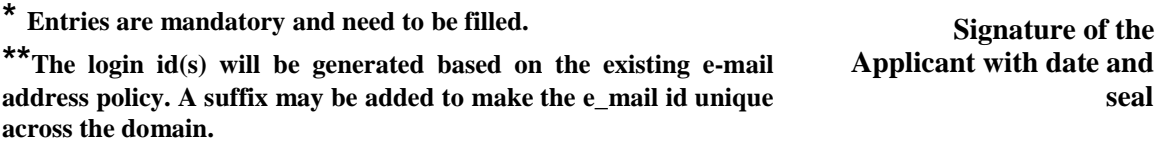

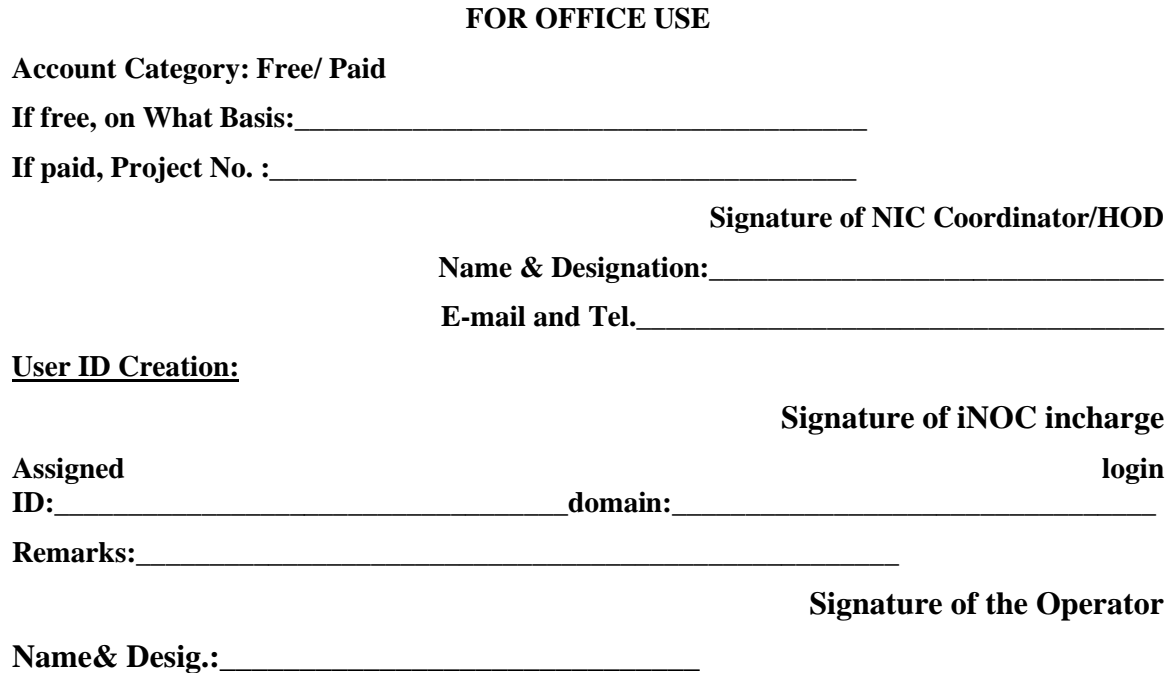

## **TERMS AND CONDITIONS**

**1.** Users are requested to keep the given userid and password a secret.

**2.** Please change your password once for every month.

**3.** You are responsible for any mail/information sent on NICNET.

**4.** Users are requested, if possible, to install the personal firewall software to secure their machine and e-mail traffic. **Note :** NIC does not distribute any personal firewall software.

**6.** Users are requested to install the Antivirus software with latest pattern update periodically and OS patches in their system.

**7.** NIC is not responsible for the contents that are being sent as part of the mail. The views expressed are solely that of the originator.

**8.** Contact our 24x7 support if you have any problems. Phone

24360088/24360084 or you can send mail to support@nic.in